Title stata.com

**Predefined styles** — Predefined collection styles

Description Remarks and examples Also see

# **Description**

Predefined styles provide an easy way to customize the look of a table. You can access predefined styles by typing

```
. collect style use stylename
```

when you create a table with collect or by specifying the style(stylename) option when you create a table with the dtable, etable, or table command.

You can create your own style files, which you can use over and over as you build tables. Or you can use any of the numerous style files that are installed with Stata.

# Remarks and examples

stata.com

Remarks are presented under the following headings:

```
Creating a new style
Styles provided by Stata
  default
  dtable
  etable
  table
  coef-table
  coef-table_halign
  coef-table_headers
  default_borders
  default_cidelimiter
  default_halign
  default_headers
  default_margins
  default_nformats
  default_smcl
  default_tex
  dtable_borders
  dtable_composites
  dtable_font
  dtable_halign
  dtable_headers
  dtable_nformats
  etable_borders
  etable_etable
  etable_font
  etable_halign
  etable_headers
  etable_nformats
  etable_showitem
  etable_stars
  table-1
  table-reg1
  table-reg1-fv1
```

```
table-reg2
table-reg2-fv1
table-reg3
table-reg3-fv1
table-right
table-tab2
table_cidelimiter
table_headers
table_nformats
Modifying the default style
```

## Creating a new style

If you find yourself specifying the same collect style commands to many of your tables, you can create a style once and then apply it to many tables you create in the future.

For example, suppose you use the table command to produce tables of regression results, such as the ones you would get by typing

By default, table will use the style named table, which means table uses the styles defined in the file style-table.stjson, which is installed with Stata. However, suppose that you find that you almost always want to show the values rather than the default labels for the command dimension, hide the titles but show the labels for other dimensions, and show the base categories for only the main effects but not the interaction terms for factor variables in the models. After each table command similar to the one above, you could type

```
collect style header, title(hide) level(label)
collect style header command, level(value)
collect style showbase factor
collect preview
```

to make these modifications. Alternatively, you could create your own style by typing

```
. collect clear
. collect style use style-table, replace
. collect style header, title(hide) level(label)
. collect style header command, level(value)
. collect style showbase factor
. collect style save mytablereg, replace
```

In the first line above, we clear the current collection from memory. In the second line, we specify that we want to start with the styles that table uses by default. The third through fifth lines apply the style edits that we prefer. Finally, in the last line we save our style, giving it the name mytablereg.

Once we have created this style, we can now use it with subsequent table commands. For example, we can type

More generally, we can create a new style by typing

```
. collect clear
```

- . collect style use basestyle, replace
- . style modifications
- . collect style save mystyle, replace

The collect style use command is not necessary, but it is often most convenient to start with a style that you are familiar with such as style-table, which is the default for the table command, or style-default, which is the default for the collect command, and then make edits to that style.

After you have created your new style, you can apply it to a table created by collect by typing . collect style use mystyle

or by adding the style(mystyle) option to your table, dtable, or etable command.

## Styles provided by Stata

The following styles are installed with Stata.

#### default

This style is the default for tables created by collect and is composed from the following targeted styles:

```
default_borders
default_cidelimiter
default_halign
default_headers
default_margins
default_nformats
default_smcl
default_tex
```

This style is saved in style-default.stjson and can be accessed by typing collect style use default or adding the style(default) option to the table command.

You can change the default style for collect with set collect\_style; see [TABLES] set collect\_style.

For an example of the default style, see the first example in [TABLES] Example 5.

## dtable

This style is the default for tables created by dtable and is composed from the following targeted styles:

```
default_margins
default_smcl
default_tex
dtable_borders
dtable_font
dtable_halign
dtable_headers
dtable_nformats
```

This style is saved in style-dtable.stjson and can be accessed by typing collect style use dtable or adding the style(dtable) option to the dtable command.

You can change the default style for dtable with set dtable\_style; see [TABLES] set dtable\_style.

#### etable

This style is the default for tables created by etable and is composed from the following targeted styles:

```
default_cidelimiter
default_margins
default_smcl
default_tex
etable_borders
etable_etable
etable_font
etable_halign
etable_headers
etable_nformats
etable_showitem
etable_stars
```

This style is saved in style-etable.stjson and can be accessed by typing collect style use etable or adding the style(etable) option to the etable command.

You can change the default style for etable with set etable\_style; see [TABLES] set etable\_style.

For an example of the etable style, see [TABLES] **Example 6**.

#### table

This style is the default for tables created by table and is composed from the following targeted styles:

```
default_borders

table_cidelimiter

default_halign

table_headers

default_margins

table_nformats

default_smcl
```

This style is saved in style-table.stjson and can be accessed by typing collect style use table or adding the style(table) option to the table command.

You can change the default style for table with set table\_style; see [TABLES] set table\_style. For an example of the table style, see the first example in [TABLES] Example 2.

#### coef-table

This style is useful for building tables with model coefficients and is composed from the following targeted styles:

default\_borders default\_cidelimiter coef-table\_halign coef-table\_headers default\_margins default\_nformats default\_smcl

This style is saved in style-coef-table.stjson and can be accessed by typing collect style use coef-table or adding the style(coef-table) option to the table command.

### coef-table\_halign

This style defines horizontal alignment properties targeted to look like Stata's coefficient and estimation tables.

This style is part of the definition for style coef-table.

This style is saved in style-coef-table\_halign.stjson and can be accessed by typing collect style use coef-table\_halign as one step in building your own style.

#### coef-table\_headers

This style defines header properties targeted to look like Stata's coefficient/estimation tables.

This style is part of the definition for style coef-table.

This style is saved in style-coef-table\_headers.stjson and can be accessed by typing collect style use coef-table\_headers as one step in building your own style.

## default\_borders

This style defines cell border properties targeted to look like most tables in Stata output.

This style is part of the definition for styles default, table, and coef-table.

This style is saved in style-default\_borders.stjson and can be accessed by typing collect style use default\_borders as one step in building your own style.

#### default\_cidelimiter

This style defines the delimiters for confidence intervals and credible intervals.

This style is part of the definition for styles default, coef-table, and etable.

This style is saved in style-default\_cidelimiter.stjson and can be accessed by typing collect style use default\_cidelimiter as one step in building your own style.

## default\_halign

This style defines horizontal alignment properties.

This style is part of the definition for styles default and table.

This style is saved in style-default\_halign.stjson and can be accessed by typing collect style use default\_halign as one step in building your own style.

#### default\_headers

This style defines header properties.

This style is part of the definition for style default.

This style is saved in style-default\_headers.stjson and can be accessed by typing collect style use default\_headers as one step in building your own style.

#### default\_margins

This style defines cell margin properties.

This style is part of the definition for styles default, dtable, etable, table, and coef-table.

This style is saved in style-default\_margins.stjson and can be accessed by typing collect style use default\_margins as one step in building your own style.

#### default\_nformats

This style defines numeric format properties.

This style is part of the definition for styles default and coef-table.

This style is saved in style-default\_nformats.stjson and can be accessed by typing collect style use default\_nformats as one step in building your own style.

#### default\_smcl

This style defines SMCL properties targeted to look like most tables in Stata output.

This style is part of the definition for styles default, dtable, etable, table, and coef-table.

This style is saved in style-default\_smcl.stjson and can be accessed by typing collect style use default\_smcl as one step in building your own style.

#### default\_tex

This style defines LATEX properties.

This style is part of the definition for styles default, dtable, etable, table, and coef-table.

This style is saved in style-default\_tex.stjson and can be accessed by typing collect style use default\_tex as one step in building your own style.

#### dtable\_borders

This style defines cell border properties.

This style is part of the definition for style dtable.

This style is saved in style-dtable\_borders.stjson and can be accessed by typing collect style use dtable\_borders as one step in building your own style.

## dtable\_composites

This style defines some convenient composite results for use with command dtable.

This style is not part of the definition for style dtable, but is described in the section Composite results of [R] dtable.

This style is saved in style-dtable\_composites.stjson and can be accessed by typing collect style use dtable\_composites as one step in building your own style.

#### dtable\_font

This style defines cell font properties.

This style is part of the definition for style dtable.

This style is saved in style-dtable\_font.stjson and can be accessed by typing collect style use dtable\_font as one step in building your own style.

#### dtable\_halign

This style defines horizontal alignment properties.

This style is part of the definition for style dtable.

This style is saved in style-dtable\_halign.stjson and can be accessed by typing collect style use dtable\_halign as one step in building your own style.

#### dtable\_headers

This style defines header properties.

This style is part of the definition for style dtable.

This style is saved in style-dtable\_headers.stjson and can be accessed by typing collect style use dtable\_headers as one step in building your own style.

#### dtable\_nformats

This style defines numeric format properties.

This style is part of the definition for style dtable.

This style is saved in style-dtable\_nformats.stjson and can be accessed by typing collect style use dtable\_nformats as one step in building your own style.

#### etable\_borders

This style defines cell border properties.

This style is part of the definition for style etable.

This style is saved in style-etable\_borders.stjson and can be accessed by typing collect style use etable\_borders as one step in building your own style.

#### etable\_etable

This style defines properties unique to command etable; see [R] etable. These properties control the default behavior for options column(), cstat(), eqrecode(), equations(), fvlabel, keep(), mstat(), showed, showstars, showstarsnote, and varlabel.

This style is part of the definition for style etable.

This style is saved in style-etable\_etable.stjson and can be accessed by typing collect style use etable\_etable as one step in building your own style.

#### etable\_font

This style defines cell font properties.

This style is part of the definition for style etable.

This style is saved in style-etable\_font.stjson and can be accessed by typing collect style use etable\_font as one step in building your own style.

### etable\_halign

This style defines horizontal alignment properties.

This style is part of the definition for style etable.

This style is saved in style-etable\_halign.stjson and can be accessed by typing collect style use etable\_halign as one step in building your own style.

#### etable\_headers

This style defines header properties.

This style is part of the definition for style etable.

This style is saved in style-etable\_headers.stjson and can be accessed by typing collect style use etable\_headers as one step in building your own style.

#### etable\_nformats

This style defines numeric format properties.

This style is part of the definition for style etable.

This style is saved in style-etable\_nformats.stjson and can be accessed by typing collect style use etable\_nformats as one step in building your own style.

#### etable\_showitem

This style defines showbase, showomit, and showempty properties.

This style is part of the definition for style etable.

This style is saved in style-etable\_showitem.stjson and can be accessed by typing collect style use etable\_showitem as one step in building your own style.

#### etable\_stars

This style defines stars properties.

This style is part of the definition for style etable.

This style is saved in style-etable\_stars.stjson and can be accessed by typing collect style use etable\_stars as one step in building your own style.

#### table-1

This style builds on style table and has the following modifications:

- 1. The names of statistics, the levels of the result dimension, are hidden. This is achieved by typing
  - . collect style header result, level(hide)
- 2. The row headers are stacked into a single column, and vertical space is added between dimensions. This is achieved by typing
  - . collect style row stack, nodelimiter spacer
- 3. The row headers are right-aligned. This is achieved by typing
  - . collect style cell cell\_type[row-header], halign(right)

This style is saved in style-table-1.stjson and can be accessed by typing collect style use table-1 or adding the style(table-1) option to the table command.

For an example of the table-1 style, see *Classic Table 1* in [R] table summary.

#### table-reg1

This style builds on style table and has the following modification:

- 1. The level labels for the command dimension, the full commands typed in the command() option, are hidden. This is achieved by typing
  - . collect style header command, level(value)

This style is saved in style-table-reg1.stjson and can be accessed by typing collect style use table-reg1 or adding the style(table-reg1) option to the table command.

For an example of the table-reg1 style, see Regression results with factor variables in [R] table regression.

## table-reg1-fv1

This style builds on style table and has the following modifications:

- 1. The level labels for the command dimension, the full commands typed in the command() option, are hidden. This is achieved by typing
  - . collect style header command, level(value)
- 2. The dimension titles are hidden for all dimensions, and the level labels are shown for all dimensions other than command. This is achieved by typing
  - . collect style header, title(hide) level(label)
- 3. The base category is shown for the main effects of factor variables but not for interactions. This is achieved by typing
  - . collect style showbase factor

This style is saved in style-table-reg1-fv1.stjson and can be accessed by typing collect style use table-reg1-fv1 or adding the style(table-reg1-fv1) option to the table command.

For an example of the table-reg1-fv1 style, see Regression results with factor variables in [R] table regression.

## table-reg2

This style builds on style table and has the following modifications:

- 1. The level labels for the command dimension, the full commands typed in the command() option, are hidden. This is achieved by typing
  - . collect style header command, level(value)
- 2. The names of statistics, the levels of the result dimension, are hidden. This is achieved by typing
  - . collect style header result, level(hide)
- 3. The row headers are right-aligned. This is achieved by typing
  - . collect style cell cell\_type[row-header], halign(right)

This style is saved in style-table-reg2.stjson and can be accessed by typing collect style use table-reg2 or adding the style(table-reg2) option to the table command.

## table-reg2-fv1

This style builds on style table and has the following modifications:

- 1. The level labels for the command dimension, the full commands typed in the command() option, are hidden. This is achieved by typing
  - . collect style header command, level(value)

- 2. The dimension titles are hidden for all dimensions, and the level labels are shown for all dimensions other than command. This is achieved by typing
  - . collect style header, title(hide) level(label)
- 3. The base category is shown for the main effects of factor variables but not for interactions. This is achieved by typing
  - . collect style showbase factor
- 4. The names of statistics, the levels of the result dimension, are hidden. This is achieved by typing
  - . collect style header result, level(hide)
- 5. The row headers are right-aligned. This is achieved by typing
  - . collect style cell cell\_type[row-header], halign(right)

This style is saved in style-table-reg2-fv1.stjson and can be accessed by typing collect style use table-reg2-fv1 or adding the style(table-reg2-fv1) option to the table command.

For an example of the table-reg2-fv1 style, see Regression results with factor variables in [R] table regression.

## table-reg3

This style builds on style table and has the following modifications:

- 1. The level labels for the command dimension, the full commands typed in the command() option, are hidden. This is achieved by typing
  - . collect style header command, level(value)
- 2. The names of statistics, the levels of the result dimension, are hidden. This is achieved by typing
  - . collect style header result, level(hide)
- 3. The row headers are right-aligned. This is achieved by typing
  - . collect style cell cell\_type[row-header], halign(right)
- 4. The row headers are stacked into a single column, and vertical space is added between dimensions. This is achieved by typing
  - . collect style row stack, spacer
- 5. The values in the body of the table are horizontally centered within the cells. This is achieved by typing
  - . collect style cell cell\_type[item], halign(center)

This style is saved in style-table-reg3.stjson and can be accessed by typing collect style use table-reg3 or adding the style(table-reg3) option to the table command.

For an example of the table-reg3 style, see *Tables with results from a single command* in [R] table regression.

## table-reg3-fv1

This style builds on style table and has the following modifications:

- 1. The level labels for the command dimension, the full commands typed in the command() option, are hidden. This is achieved by typing
  - . collect style header command, level(value)
- 2. The names of statistics, the levels of the result dimension, are hidden. This is achieved by typing
  - . collect style header result, level(hide)
- 3. The dimension titles are hidden for all dimensions, and the level labels are shown for all dimensions other than command and result. This is achieved by typing
  - . collect style header, title(hide) level(label)
- 4. The row headers are right-aligned. This is achieved by typing
  - . collect style cell cell\_type[row-header], halign(right)
- 5. The row headers are stacked into a single column, and vertical space is added between dimensions. This is achieved by typing
  - . collect style row stack, spacer
- 6. The values in the body of the table are horizontally centered within the cells. This is achieved by typing
  - . collect style cell cell\_type[item], halign(center)
- 7. The base category is shown for the main effects of factor variables but not for interactions. This is achieved by typing
  - . collect style showbase factor

This style is saved in style-table-reg3-fv1.stjson and can be accessed by typing collect style use table-reg3-fv1 or adding the style(table-reg3-fv1) option to the table command.

### table-right

This style builds on style table and has the following modification:

- 1. The row headers are right-aligned. This is achieved by typing
  - . collect style cell cell\_type[row-header], halign(right)

This style is saved in style-table-right.stjson and can be accessed by typing collect style use table-right or adding the style(table-right) option to the table command.

For an example of the table-right style, see Customizing results in [R] table oneway.

#### table-tab2

This style builds on style table and has the following modifications:

- 1. The row headers are right-aligned. This is achieved by typing
  - . collect style cell cell\_type[row-header], halign(right)

- 2. The names of statistics, the levels of the result dimension, are hidden. This is achieved by typing
  - . collect style header result, level(hide)
- 3. The row headers are stacked into a single column, and vertical space is added between dimensions. This is achieved by typing
  - . collect style row stack, spacer

This style is saved in style-table-tab2.stjson and can be accessed by typing collect style use table-tab2 or adding the style(table-tab2) option to the table command.

For an example of the table-tab2 style, see Customizing results in [R] table twoway.

#### table\_cidelimiter

This style defines the delimiters for confidence intervals and credible intervals.

This style is part of the definition for style table.

This style is saved in style-table\_cidelimiter.stjson and can be accessed by typing collect style use table\_cidelimiter as one step in building your own style.

#### table\_headers

This style defines header properties.

This style is part of the definition for style table.

This style is saved in style-table\_headers.stjson and can be accessed by typing collect style use table\_headers as one step in building your own style.

#### table\_nformats

This style defines numeric format properties similar to default\_nformats but adds numeric formats for targeted statistics of the table command.

This style is part of the definition for style table.

This style is saved in style-table\_nformats.stjson and can be accessed by typing collect style use table\_nformats as one step in building your own style.

## Modifying the default style

If you routinely change your style to one of the styles installed with Stata or to one you have created, you can consider changing the style used by default. For information on changing the default style used by collect, see [TABLES] set collect\_style. For information on changing the default style used by etable, see [TABLES] set etable\_style. For information on changing the default style used by dtable, see [TABLES] set dtable\_style. For information on changing the default style used by table, see [TABLES] set table\_style.

## Also see

```
[TABLES] collect style use — Use collection styles from disk [TABLES] set collect_style — Style settings for collections [TABLES] set dtable_style — Default style settings for dtable [TABLES] set etable_style — Default style settings for etable [TABLES] set table_style — Default style settings for table
```

Stata, Stata Press, and Mata are registered trademarks of StataCorp LLC. Stata and Stata Press are registered trademarks with the World Intellectual Property Organization of the United Nations. StataNow and NetCourseNow are trademarks of StataCorp LLC. Other brand and product names are registered trademarks or trademarks of their respective companies. Copyright © 1985–2023 StataCorp LLC, College Station, TX, USA. All rights reserved.

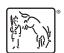

For suggested citations, see the FAQ on citing Stata documentation.